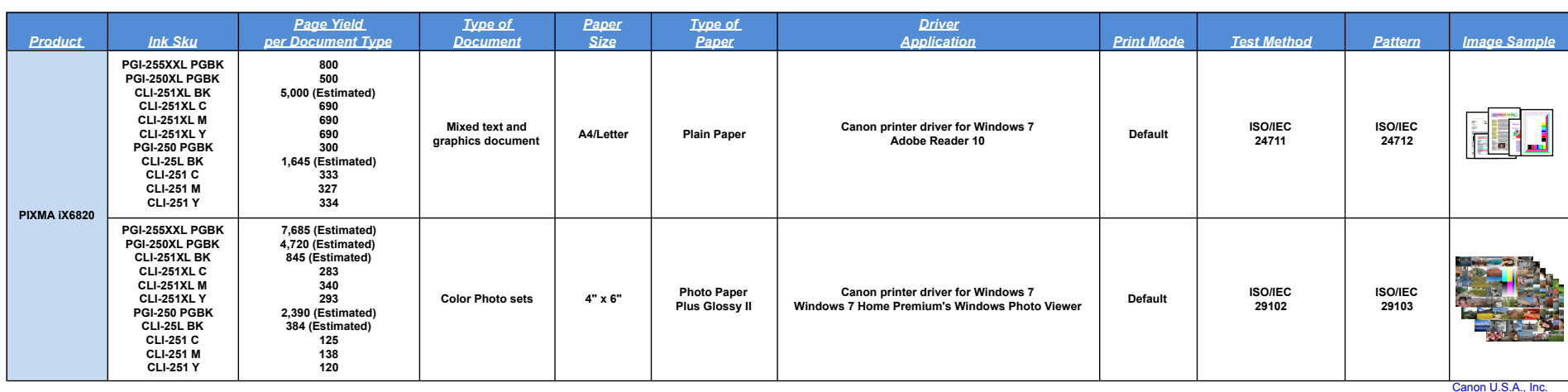

tanks is fewer than the succeeding ink tanks.<br>The page yield is based on the consumption data from the succeeding ink tank /ink cartridge but not the first ink tank /ink cartridge.

Page yield may vary depending on texts/photos printed, applications software used, print mode, a combination of the ink tank /ink cartridge size and type of paper used.<br>When you use the Canon printer for the first time rig